Adobe Photoshop 2022 (Version 23.0) With License Key Download [2022-Latest]

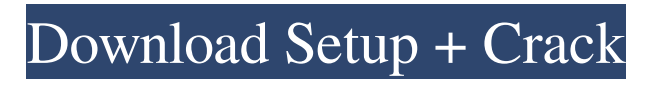

### **Adobe Photoshop 2022 (Version 23.0) Crack With Product Key [Mac/Win] [Updated] 2022**

Note In the Photoshop Standard Edition, the Sharpen control is grayed out and you can't use it; however, in the Elements Starter Edition, you can use the Sharpen Control. Figure 12-2. In the Photoshop Standard Edition, the Tone control is grayed out and you can't use it; however, in the Elements Starter Edition, you can use the Tone Control. Figure 12-3. In the Photoshop Standard Edition, the Highlights control is grayed out and you can't use it; however, in

#### **Adobe Photoshop 2022 (Version 23.0) With Key**

How to Install Photoshop Elements on Windows 10 If you are a Windows user (PC), you can Download Photoshop Elements on your PC and use it on Windows 10. The only thing that is required is a free USB flash drive (8 GB) Download and install the Photoshop Elements. Click on the Download button for the desired version. After the download is complete, open the installation file and follow the prompts. After that, you can now start the installation. You will be asked if you wish to install the Photoshop Elements on your PC or to install the software on a separate USB memory drive. The later is recommended when you use the software on a Windows 10 computer. If you want to use the software on a PC that has Windows 7/8 installed, you can install it on your Windows 7/8 PC. Step 1: How to install Photoshop Elements on Windows 10 Open the download file that you downloaded in step 2. Step 2: Open the downloaded file to install Photoshop Elements on Windows 10 Click on the Start menu and select Run. Type cmd and press the OK button. Type the following commands to install Photoshop Elements on Windows 10: EXE=Install.exe /O CMD=Install.cmd SW\_Portable=c:\\\Program Files (x86)\\\Adobe\\\Photoshop Elements 13\\\ You can type any of the commands on the line where the installation file is located. You can copy and paste the entire line into the RUN box. Click on the Finish button to install Photoshop Elements on your PC. Step 3: Run Photoshop Elements The installation procedure is complete. You can now run Photoshop Elements on your PC. Navigate to the Program Files folder and open Photoshop Elements folder to run Photoshop Elements. You will see a screen like the one below. Step 4: Start Photoshop Elements Press the Windows logo key + R to open the Run box. Type photoshop.exe and press Enter. Type the following commands to start Photoshop Elements on Windows 10: CMD=Photoshop.exe /& Example: CMD=Photoshop.exe /& 1. Press the Windows logo key  $+ R$  2. Type CMD 3. Type Photoshop.exe and press Enter. 4. Press Enter and the application will start. The following message is a681f4349e

### **Adobe Photoshop 2022 (Version 23.0) Crack With License Code Download**

Sri Jayawardenapura Maha Vidyalaya Sri Jayawardenapura Maha Vidyalaya (SJVM) is a school located in the Kota Devan Hills in Sri Jayawardenapura, Kota, Sri Lanka. It was established in 1957. See also Education in Sri Lanka List of schools in Sri Lanka References External links Category:1957 establishments in Ceylon Category:Educational institutions established in 1957 Category:Schools in Kota, Sri Lanka Category:Schools in Gampaha District#include "script\_component.hpp" /\* \* Author: ACRE2Team \* This work is released to Public Domain, do whatever you want with it. \* \* \* \* Arguments: \* None \* \* Return Value: \* None \* \* Example: \* [\_target, \_type, \_fraction] call acre\_sys\_data\_handlers\_fnc\_dynamic\_set\_timeout \* \* Public: No \*/ params ["\_target", "\_type", "\_fraction"]; \_t = self slotToArray (\_target, \_type); \_t\_player = \_t select 0; \_t\_type = \_t select 1;  $_f$ raction =  $[-t]$  select 2] call FUNC(get\_distance\_to\_hole); TRACE\_3("player %s type %s %f",  $\pm$ \_player,  $\pm$ \_type,  $\pm$  fraction) if  $(\text{fraction} > 0.0)$  then  $\{ \text{if } ((\text{target in countryNames}) \text{ and } { \text{t\_player} \text{ is} \text{EqualTo } [\text{player}] \})$  then  $\{ \text{TRACE_3("call %d", (self}) \}$ \_\_ref)); [player, \_t\_player,

## **What's New In?**

From the photo, the figure is 75mm tall, and from the description, "Each figure is a remote controlled figurine with two different expressions! - You can select the previous or next picture when you move the shutter of your camera! - An adorable figure that is hard to break off! Note: The postage is different depending on which country you are in, but we'll contact you beforehand if necessary. Please go to MyAnimeShop.com to see the full listing.  $\frac{1}{1-\frac{1}{1-\frac{1}{1-\frac{1}{1-\frac{1}{1-\frac{1}{1-\frac{1}{1-\frac{1}{1-\frac{1}{1-\frac{1}{1-\frac{1}{1-\frac{1}{1-\frac{1}{1-\frac{1}{1-\frac{1}{1-\frac{1}{1-\frac{1}{1-\frac{1}{1-\frac{1}{1-\frac{1}{1-\frac{1}{1-\frac{1}{1-\frac{1}{1-\frac{1$ - - - - - - - - - - - - - - - - - - - - - - - - - - - - - - - - - - - Q: How can I calculate if a function is increasing, decreasing or of constant/parabolic growth? For example, when I take  $f(x) = \log x \$  I'm able to see that it is strictly decreasing, but it doesn't really explain to me if it is of constant/parabolic growth as well. A: It is increasing, because  $f(x+1) > f(x)$  and is strictly decreasing, because  $f(x+1) > f(x)$  and  $f(x)$  is continuous and bounded. It is of constant growth because \$\$  $\frac{f(x+1)-f(x)}{x+1-x} = \frac{\log(x+1) - \log(x)}{1} = \log\left(\frac{r+1}{x}\right)$  \$\$ but the last logarithm is positive and  $\frac{x+1}{x}>1\$ , so  $\frac{f(x+1) - f(x)}{x+1 - x}$  is increasing. Q: How do I get the text after the given word in a string using Java? I'm making a script that reads the OSI model and returns the core that should have been parsed, it works fine until it reaches the end of the string. When it gets there it stops parsing the remaining information, not sure why? I want to be able to identify what the core is if it's not the end of the string

# **System Requirements:**

Windows 7, 8, 8.1, and 10 Mac OS X 10.6 or later Intel, AMD, or Nvidia GeForce Series Graphics Card 2 GHz+ Processor RAM, 2 GB recommended HDD/SSD, 500 MB recommended Network Requirements: Adobe Flash, Version 11.2 or later

<https://virtual.cecafiedu.com/blog/index.php?entryid=3441> <https://www.siriosecurityservice.it/wp-content/uploads/2022/06/whioha.pdf> <https://roundabout-uk.com/photoshop-2022-version-23-2-pc-windows/> <https://mentorus.pl/photoshop-2020-keygenerator-free-download/> [https://www.careerfirst.lk/sites/default/files/webform/cv/Adobe-Photoshop-CC-2015-version-18\\_20.pdf](https://www.careerfirst.lk/sites/default/files/webform/cv/Adobe-Photoshop-CC-2015-version-18_20.pdf) <https://ido-academy.com/system/files/webform/regform/bilyava355.pdf> <https://nutramicoro.com/photoshop-2021-version-22-4-crack-mega-torrent-activation-code/> [https://www.caribbeanskillsbank.com/photoshop-cc-2015-version-16-serial-number-and-product-key-crack-product-key-full](https://www.caribbeanskillsbank.com/photoshop-cc-2015-version-16-serial-number-and-product-key-crack-product-key-full-free-download-latest-2022/)[free-download-latest-2022/](https://www.caribbeanskillsbank.com/photoshop-cc-2015-version-16-serial-number-and-product-key-crack-product-key-full-free-download-latest-2022/) <https://ibipti.com/adobe-photoshop-cs5-crack-keygen-for-pc-march-2022/> <https://www.energiafocus.it/wp-content/uploads/2022/06/olivadd.pdf> <https://cdn.scholarwithin.com/media/20220630122057/freyval.pdf> <https://ksycomputer.com/photoshop-2021-version-22-3-1-torrent-activation-code-free-pc-windows/> [https://www.stevenmauvais.com/wp-](https://www.stevenmauvais.com/wp-content/uploads/2022/06/Adobe_Photoshop_2022_Version_232_keygen_generator__Full_Version.pdf)

[content/uploads/2022/06/Adobe\\_Photoshop\\_2022\\_Version\\_232\\_keygen\\_generator\\_\\_Full\\_Version.pdf](https://www.stevenmauvais.com/wp-content/uploads/2022/06/Adobe_Photoshop_2022_Version_232_keygen_generator__Full_Version.pdf)

[https://www.rehobothma.gov/sites/g/files/vyhlif4911/f/uploads/ma\\_building\\_code\\_on\\_swimming\\_pools.pdf](https://www.rehobothma.gov/sites/g/files/vyhlif4911/f/uploads/ma_building_code_on_swimming_pools.pdf) <https://nelsonescobar.site/?p=756>

<https://www.cerezhane.com/wp-content/uploads/2022/06/careotty.pdf>

<http://www.hva-concept.com/photoshop-2021-version-22-2-crack-3264bit-final-2022/>

<https://lyricsandtunes.com/wp-content/uploads/2022/06/carnir.pdf>

<https://alumbramkt.com/photoshop-cc-2018-version-19-patch-with-serial-key-april-2022/>